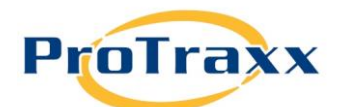

## **EzTraxx Login Information**

Because EZTraxx is a web-based application, administrators and users can login to their sites anytime, anywhere. In addition, login features can be customized to fit your unique needs. For instance, the login site default can be set so that it is user-friendly for those who know their usernames and passwords and those who do not (see following pages for more information). We also offer the functionality of having users complete and/or modify their user information once they successfully login. This helps maintain the integrity of records and data while not adding to administrative responsibility.

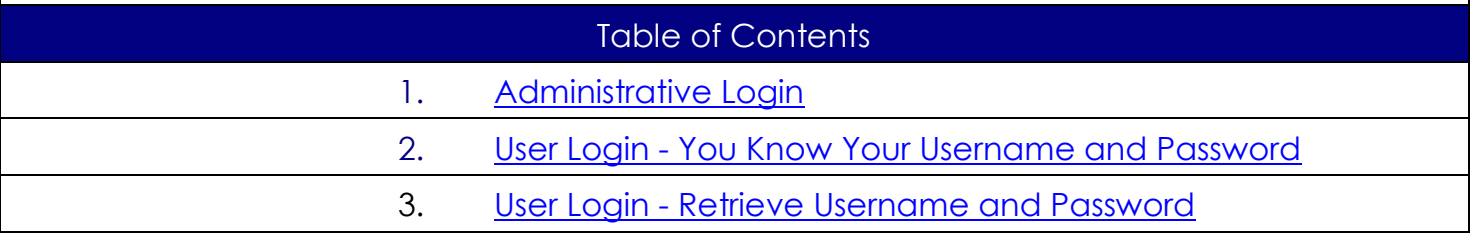

<span id="page-1-0"></span>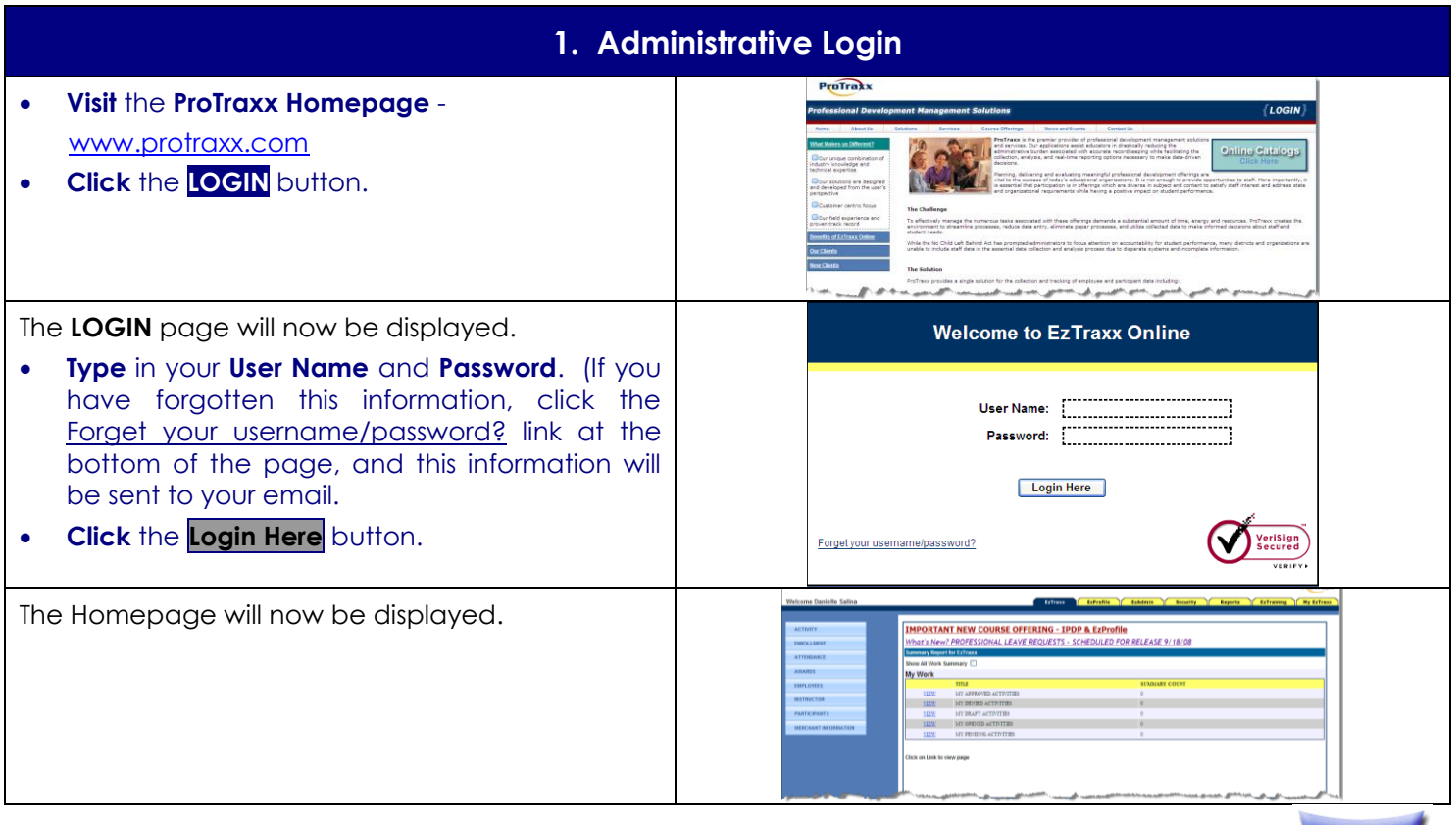

Home

<span id="page-2-0"></span>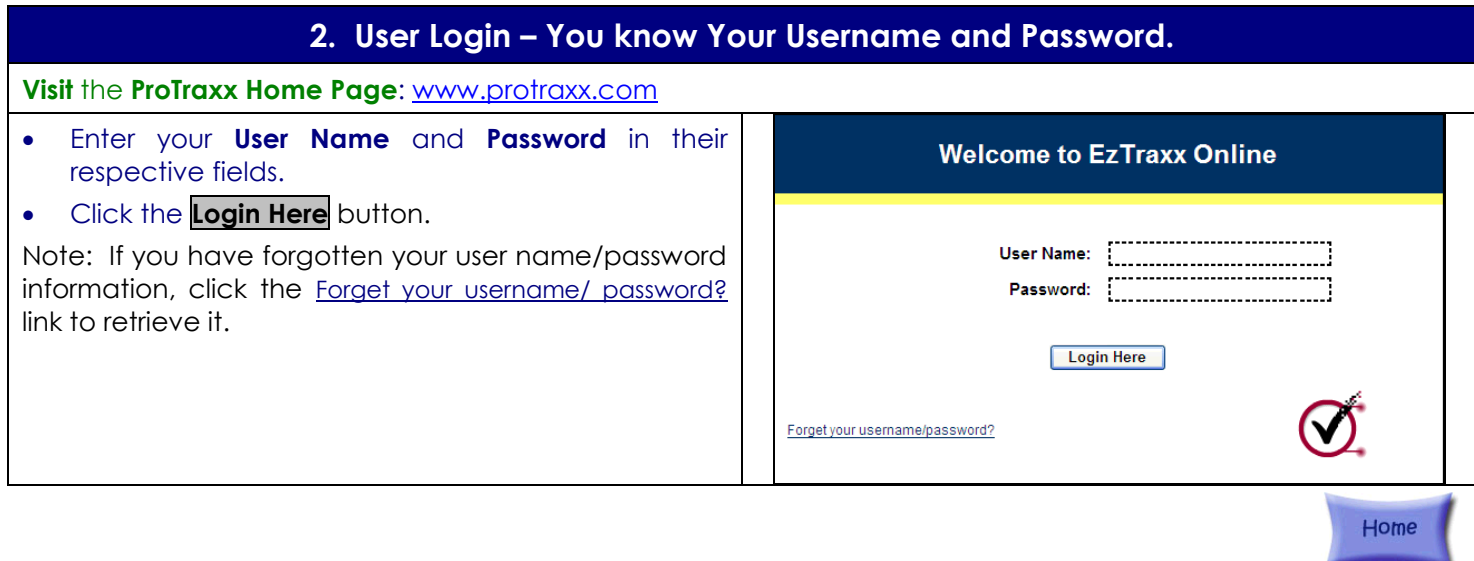

<span id="page-3-0"></span>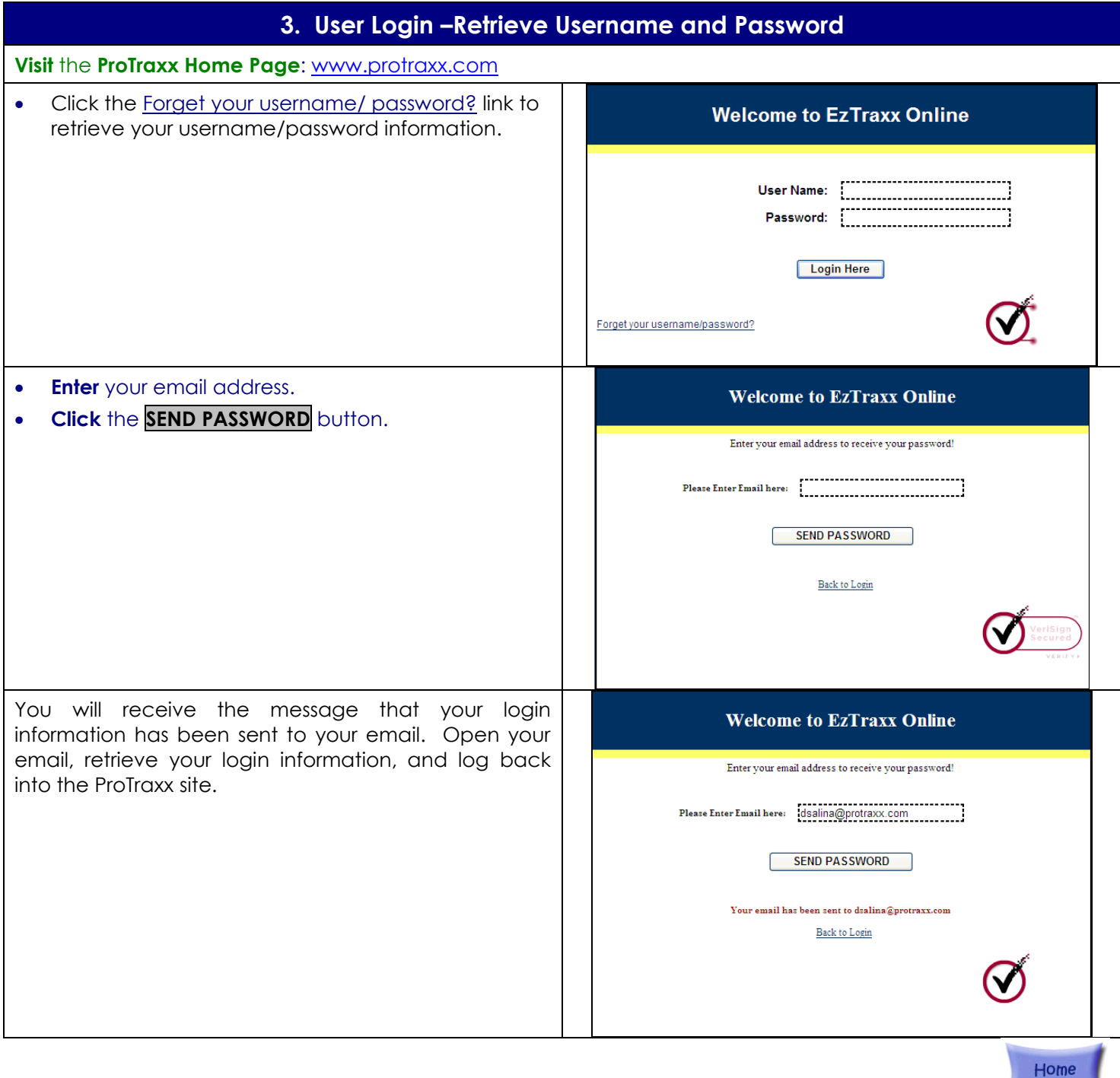